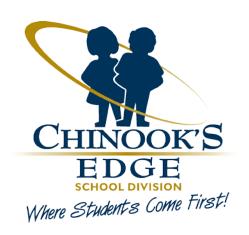

# Field Trip Process Teacher - How to Guide

Chinook Edge School Division No. 73 Online Field Trip Process

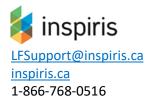

# **CONTENTS**

| Overall Field Trip Process                                              | 2  |
|-------------------------------------------------------------------------|----|
| Field Trip Naming Convention                                            | 3  |
| Teacher How to Guide                                                    | 4  |
| Request a Field Trip                                                    | 4  |
| Access to Online Field Trip Request Form                                | 4  |
| Form Fields and Navigation                                              | 4  |
| Trip and General Information                                            | 4  |
| Lookup Previous Field Trip Forms by School                              | 5  |
| Class Selection                                                         | 5  |
| Field Trips with a limited number of students                           | 7  |
| Trip Itinerary                                                          | 8  |
| Supervision Plan                                                        | 8  |
| Hazard and Risk Assessment                                              | 8  |
| Cost and Funding                                                        | 8  |
| Emergency and Communication Plan                                        | 9  |
| Parent Communication Plan                                               | 9  |
| Sign and Submit Field Trip Request                                      | 10 |
| Approved Field Trip Process                                             | 11 |
| Email Notification for Field Trip Process                               | 11 |
| Guardian/Parent Missing or Invalid Email Address                        | 11 |
| Rejected Field Trip Process                                             | 12 |
| Trip Status Report                                                      | 13 |
| Final Approval of Field Trip                                            | 14 |
| Complete Trip Process                                                   | 14 |
| Postponed and Cancelled Trips                                           | 15 |
| Save Field Trip Request as Draft                                        | 16 |
| A Parents/Guardians Guide to Online Field Trips Consent & Medical Forms | 17 |
| Consent and Medical Forms                                               | 17 |
| Online Payments for Field Trip                                          | 18 |
| Frequently Asked Questions for Parents                                  | 18 |
| I don't have internet can I complete a paper form?                      |    |
| How do I ensure I will receive consent forms via email?                 | 18 |
| I lost or deleted the field trip consent email how can I get it again?  | 18 |
| How does the teacher know I have completed and submitted forms?         | 18 |
| Sample Consent & Medical Form                                           | 18 |

# **Overall Field Trip Process**

- 1. Teacher Completes the Online Field Trip Request form
  - a. The online form is based on Administrative Procedure 2 09 Field Trips and Excursions.
- 2. The Principal Office receives an Email with the link to the Form for initial review and approval
  - a. An email is sent to CESD Finance Team for Rycor (Acorn) Fees to be setup if the trip has fees
  - b. Parents are emailed a custom link to the Medical and Consent forms
  - c. The Online Field Trip Form is waiting before trip data and can be updated
- 3. The Principal Office Reviews and submits for Final Approval
  - a. After final approval from the Principal Office, a copy of the Trip Itinerary and Student List is saved to the Field Trip Folder and emailed to the Teacher.
- 4. The Teacher receives email updates during approval process
- 5. The Teacher can review the Field Trip Status in the email with a link for the fees paid and forms received
- 6. **The Day before the trip**, the Trip Teacher generates the medical forms package from the Field Trip Status for which emails an encrypted file to their mailbox.
  - a. A copy of the student list is also saved into the Field Trip Folder for the Principal Office
- 7. The Teacher receives a **complete trip email** with a link to the form to be completed after the field trip. Any Medical Logs or Incident Reports for trips can be uploaded from this form **This is an important step in the process.**
- 8. Send inquires or questions to corporateservices@cesd73.ca

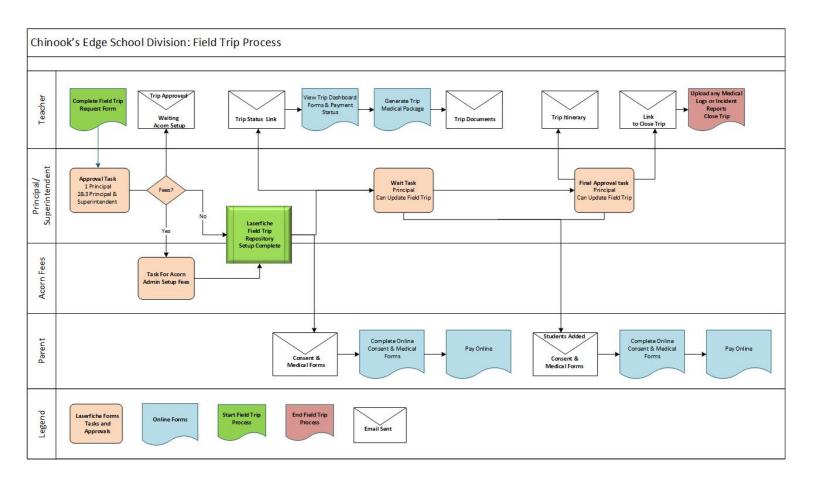

# **Field Trip Naming Convention**

| Trip Type   | Naming Convention                                                                                                    | Example            |
|-------------|----------------------------------------------------------------------------------------------------|--------------------|
| Field Trip  | Short Trip Description                                                                                                    | Ski Trip           |
| Sports Trip | Short Trip Description                                                                                                    | Jr Boys Volleyball |
|             | Field Trip Names have a maximum length of 99 characters Field Trip Names can contain the following: Alpha-numeric and Spaces |                    |
|             | DO NOT USE slashes (/ \) or Periods(.) or Commas (,) or Hyphens (-) or Underscores (_) in the field trip name                |                    |

The remainder of the information for the field trip name is now auto populated and teachers do not have to complete this any longer.

Send inquires or questions to <a href="mailto:corporateservices@cesd73.ca">corporateservices@cesd73.ca</a>

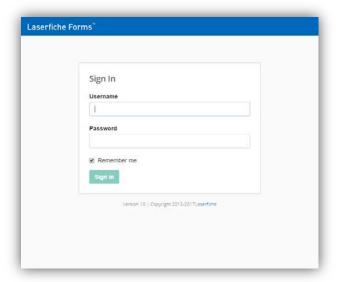

#### Form Fields and Navigation

All fields with a \* are required and must be completed before selecting the submit button. Use the Next and Previous Buttons at the bottom of the page to navigate the form.

#### Trip and General Information

Select the appropriate **Category** for the field trip request, for detailed Category definitions see Admin Procedure 2-22 Field Trips – Approvals

#### Category 1 - Principal only Approval

 The trip is within Alberta, 4 days or less with a per student cost of less than \$500

# Category 2 – Principal and Superintendent Approval

 The trip is within Alberta or In Canada, for more than 4 days with a per student cost greater than \$500

# Category 3 – Principal and Superintendent Approval

- For High Schools the trip is Outside of Canada
- For Middle schools the trip is inside Canada or Continental USA

The Field Trip Leader will receive emails during the field trip forms process and must include their email address on the form.

# **Teacher How to Guide**

# Request a Field Trip

Access to Online Field Trip Request Form

- Direct link to the field trip form <a href="http://records.cesd73.ca/forms/X2HVv">http://records.cesd73.ca/forms/X2HVv</a>
- Link to Laserfiche Forms http://records.cesd73.ca/forms
- 3. Log into Laserfiche with the Shared Teacher Account for your School. Teacher Username is *School Abbreviation-teachers. Please note the password is not changeable.*

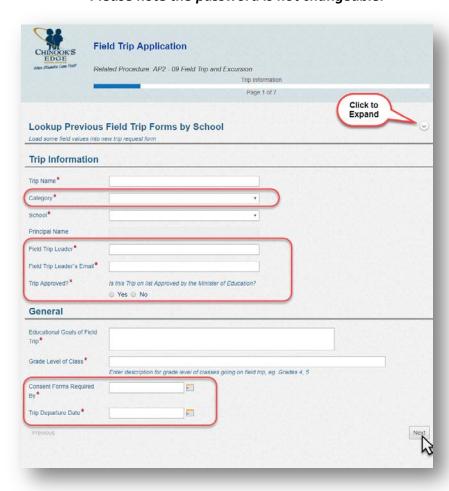

Trip Approved? Is this trip on the list approved by the Minister of Education? Field Trips NOT on the list approved by the Minister of Education cannot be submitted.

**Grade Level of Class -** enter the description of the grade level of classes going on the field trip. *Examples -* Grades 4 and 5 or High School or Grade 1. **Consent forms required by** is the date when to parents need to complete the Consent and Medical forms by. **The Consent forms required by and the date of the trip cannot be the same date.** 

#### Lookup Previous Field Trip Forms by School

To populate some common fields with information from a previous field trip, expand the forms section "Lookup Previous Field Trip Forms by School" by clicking on the expand button.

Select the School name and corresponding Previous Trip Name.

The following information will be populated on the current form:

- Trip Name
- Educational Goals of Field Trip
- Itinerary
  - Activity
  - Destination
  - Mode of Transportation
- Emergency and Communication Plan
  - Plan to access first aid kit
  - Plan to access first aid personnel
  - Plan to maintain communication with school
- Hazard and Risk Assessment
  - List of Hazards (information is passed to Parent Consent Form)
  - High Risk Activities (information is passed to Parent Consent Form)
  - Plan to Mitigate

#### Class Selection

Please consult with your School Admin Support prior to choosing the student list for your trip.

To Select Students for the field trip

**NOTE:** School must be selected in the Trip Information.

#### Select Students in a specific class

- Select Students by radio button Courses & Section
- Select the Course and Section from dropdown lists
- Click the **Add** button to fill the *Students List*.

#### Select all the Students in all classes for a Course

- Select the Students by radio button Courses Only
- The Students List is populated

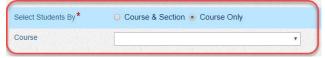

#### **To Select Students Individually**

The school must be selected in the Trip Information.

- Click Add Student in the Add Students table
- Select Course, Section
- Then Select the Student Name
- Click Add Student to add the next Student

The Course and Section membership is automatically synchronised with PowerSchool every evening. For School Teams or an Extra Curricular group, select the Course "Field Trip Forms" and Section for Group as configured by your School Admin.

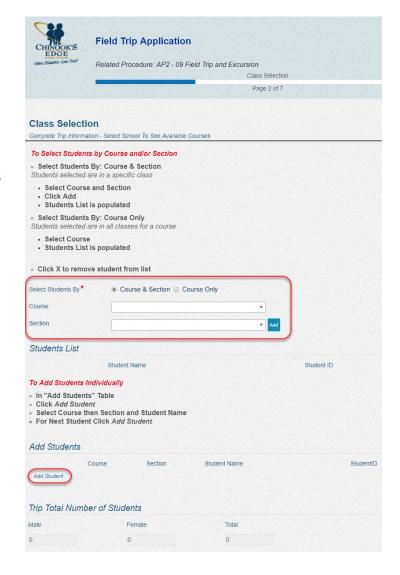

To remove individual students from either list, click the **X** at end of row for selected student.

**NOTE** Removing students from the list does not remove students from the Trip Folder in the Repository or Rycor (Acorn) Fees.

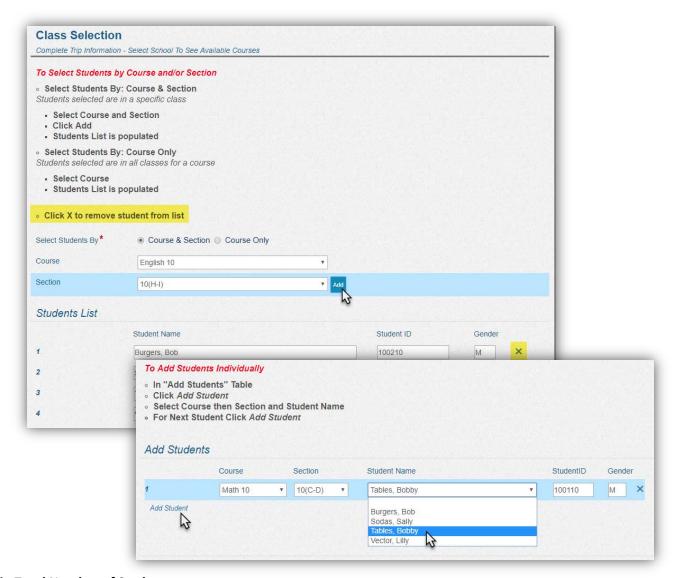

#### **Trip Total Number of Students**

The field trip form will display the number of male, female and total students for the classes selected.

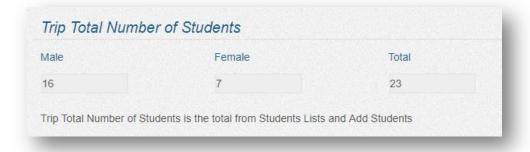

Do not use the back arrow ← in the task pane to maneuver through the field trip form. Use the "previous" and "next" buttons on the bottom of each page of the form.

#### Field Trips with a limited number of students

There are some school field trips that may have a maximum number of students that can attend, which is less the total number of students that are sent consent forms. In such cases, **enter the Max number of students** that can attend the field trip. **Not all trips require a number in this field, enter "0" if there is not a max number of students. It is recommended that you do not enter a number in this field unless you have to.** 

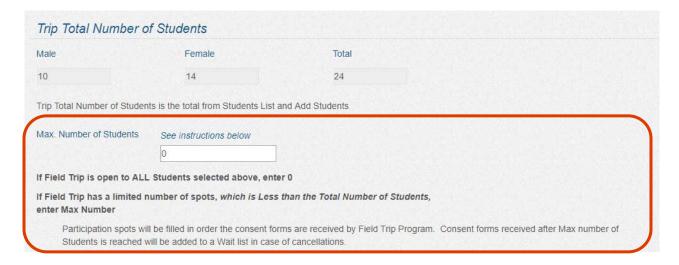

The Parent Consent forms are automatically counted as they are submitted online. Once the Maximum number of consent forms has been received, an email is sent to the Trip Leader and all Parent/Guardians that the Maximum number of students has been reached. All Remaining Consent forms received will be placed on a wait List.

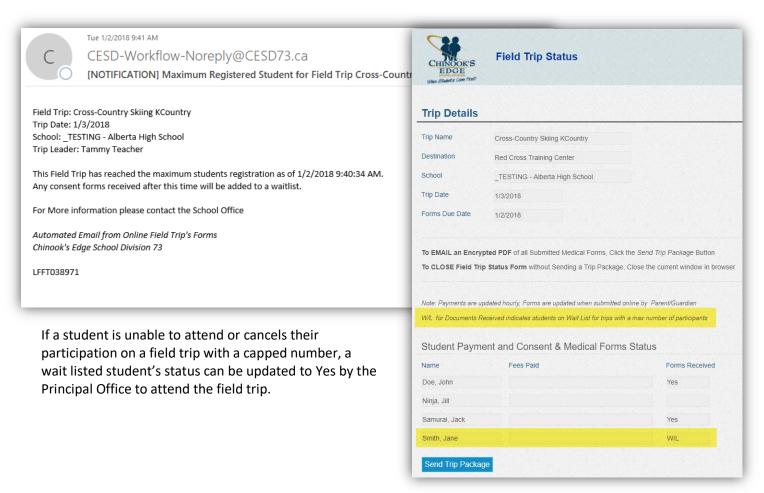

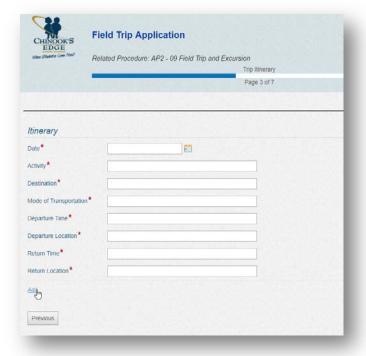

#### Hazard and Risk Assessment

The List of Hazards and High-Risk Activities entered here are included in the Consent and Medical forms emailed to Parents/Guardians. Please refer to the list of hazards and risk assessments outlined in AP 2-09 and AP 2-22.

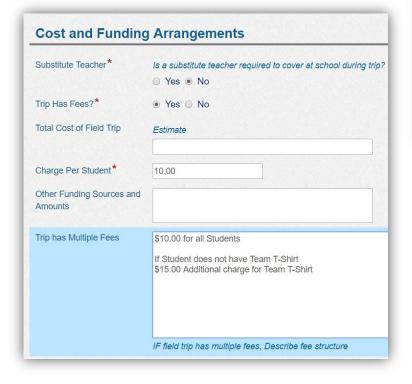

#### Trip Itinerary

Complete the trip Itinerary, for trips with more than one activity or destination, click **Add** button to add more Items or dates.

#### Supervision Plan

Enter the names of all staff that will be supervisors on the field trip, estimate the number of Parent supervisors required for trip. Names of Parent Supervisors must be updated by the Principal before the Final Field Trip Approval and the trip proceeds.

| When Stadefor Come Facility                                                                                                    | elated Procedure: AP2 - 09 Field Trip and Excursi                    |                                    |                                   |
|----------------------------------------------------------------------------------------------------|----------------------------------------------------------------------|------------------------------------|-----------------------------------|
|                                                                                                    |                                                                      | Plans and Hazards                  |                                   |
|                                                                                                    |                                                                      | rage v ov.                         |                                   |
| Commendates Die                                                                                                    |                                                                      |                                    |                                   |
| Supervision Pla                                                                                                    | n.                                                                   |                                    |                                   |
| Names of Staff Supervisor                                                                                                    | *                                                                    |                                    |                                   |
|                                                                                                    |                                                                      |                                    |                                   |
| Number of Parent<br>Supervisors                                                                                                    | Estimate                                                             |                                    |                                   |
| lame of Parent Superviso                                                                                                    | 15                                                                   |                                    |                                   |
| and are ment experience                                                                                                    |                                                                      |                                    |                                   |
|                                                                                                    |                                                                      |                                    |                                   |
|                                                                                                    |                                                                      |                                    |                                   |
| Supervisors present at<br>testination                                                                                                    |                                                                      |                                    |                                   |
|                                                                                                    | Assessment                                                           |                                    |                                   |
| Hazard and Ris                                                                                                    | K Assessment  berla School Boards Insurance Exchange (ASBIE) Off-all | te policy and procedures manual an | id Safety Guidelines for Physical |
| Hazard and Risi                                                                                                    | berta School Boards Insurance Exchange (ASBIE) Off-sit               | te policy and procedures manual an | d Safety Guidelines for Physical  |
| Hazard and Risi<br>Hazard identified in the A<br>Activities in Alberta School                                                                                   | berta School Boards Insurance Exchange (ASBIE) Off-sit               | te policy and procedures manual an | id Safety Guidelines for Physical |
| Hazard and Risi<br>Hazards Identified in the A<br>Activities in Alberta School                                                                                  | berta School Boards Insurance Exchange (ASBIE) Off-sit               | te policy and procedures manual an | d Safety Guidelines for Physical  |
| Hazard and Risi Hazards Identified in the A colivities in Alberta School list of Hazards*                                                                       | berta School Boards Insurance Exchange (ASBIE) Off-sit               | te policy and procedures manual an | d Safety Guidelines for Physical  |
| Hazard and Risi tazards Identified in the A ctivities in Alberta School list of Hazards*                                                                        | berta School Boards Insurance Exchange (ASBIE) Off-sit<br>s          | te policy and procedures manual an | d Safety Guidelines for Physical  |
| Hazard and Risi  Lazards identified in the A clivities in Alberta School sist of Hazards*  ligh Risk Achifies                                                   | berta School Boards Insurance Exchange (ASBIE) Off-sit<br>s          | te policy and procedures manual an | d Safety Guidelines for Physical  |
| Hazard and Risi  Lazards identified in the A clivities in Alberta School sist of Hazards*  ligh Risk Achifies                                                   | berta School Boards Insurance Exchange (ASBIE) Off-sit<br>s          | te policy and procedures manual an | d Safety Guidelines for Physical  |
| Hazard and Risi  Ilazards Identified in the A  cilvilles in Alberta School  ist of Hazards **  ligh Risk Achtites  Ians to Mitigate Risk **  pecial Training of | berta School Boards Insurance Exchange (ASBIE) Off-sit<br>s          | te policy and procedures manual an | d Safety Guidelines for Physical  |
| Hazard and Ris                                                                                                    | berfa School Boards Insurance Exchange (ASBIE) Off-all s             | te policy and procedures manual an | id Safety Guidelines for Physical |

#### Cost and Funding

# If the trip has fees, the trip must be on approved list by Alberta Minister of Education.

Estimate the total cost of the field trip, enter the charge per student and any other fund sources for the field trip. If the field trip has multiple fees enter the details for fees. The Charge per Student and Multiple fee description will be used by the Acorn Administrator to setup the Field Trip Fees. If your trip is being arranged through a travel company and parents are paying the tour company directly, enter "0" zero for the trip fees. If your trip doesn't have

fees, after principal approval the emails will be sent to parents right away. If your trip has fees there is a two day window for the fees to be set up before the parents receive emails. The Finance staff can answer any questions you have regarding fees.

#### Emergency and Communication Plan

In the Emergency and Communication Plans, the Field Trip Leaders Cell phone number is a required field.

#### Parent Communication Plan

Category 1 field trips - the Parent Letter field includes details of field trips to be communicated to Parents. The Principal can update this letter prior to the initial approval. Changes to the Parent Letter when the Trip is waiting for Final Approval will not be communicated to Parents after Initial approval has been given to the trip.

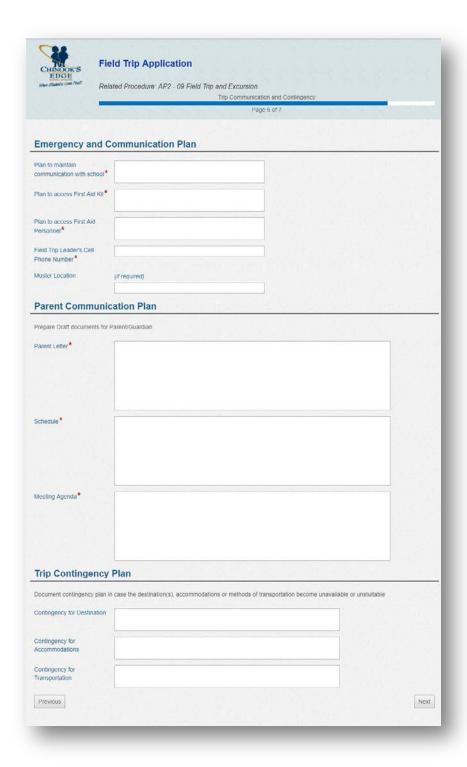

Category 2 and 3 field trips have additional requirements in the Parent Communication Plans - a Trip Schedule and the Parent Meeting Agenda. Note these fields are NOT currently included in emails sent to Parents.

**Trip Contingency Plans for**; Destination, Accommodations and Transportation

**Category 3** trips require additional documentation to be uploaded before the trip departure.

Category 2 and 3 field trips will be reviewed for final approval by the Superintendent who will inform the Board of the trips approved.

#### For all Field trips,

The Superintendent and Board retain the right to cancel any trip without providing compensation of monies lost by the school or families due to cancellation.

#### Sign and Submit Field Trip Request

Before selecting the submit button, click the **Sign** button to **Type** or **Draw** your signature on the form. Once the form has been submitted, the Trip Leader can; *Download*, *Print* or *Email* a copy of the form for their records.

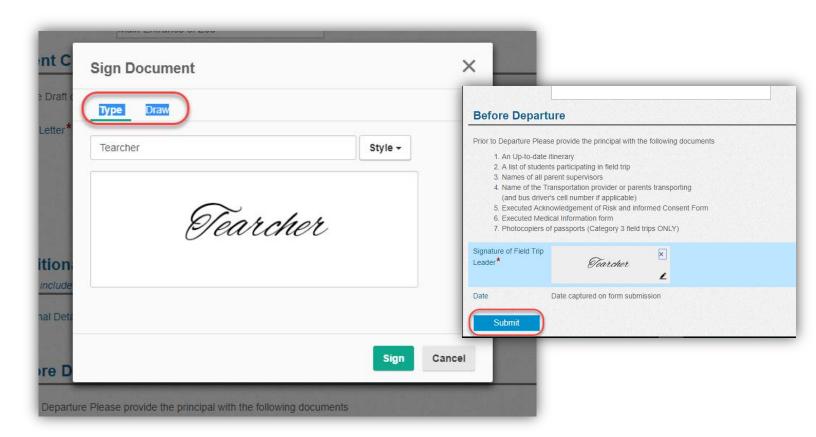

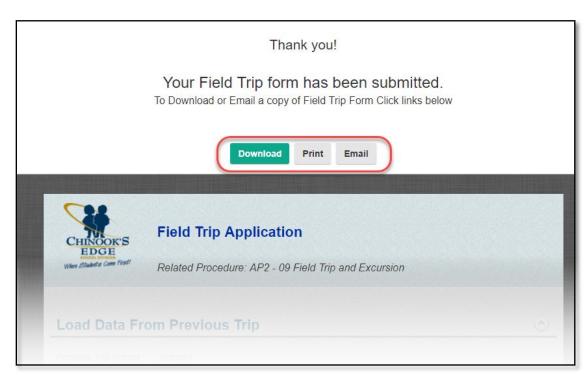

## Approved Field Trip Process

#### Email Notification for Field Trip Process

After submitting the field trip form, the Trip Leader will receive emails during the Approval and Setup process:

- When the form has been submitted to the Principal Office for Approval
- After the trip has been approved and the field trip setup is being completed. Setup may include Trip Fees in Rycor (Acorn).
- An Email link to view the Trip Status Reports of student payments and forms status **do not delete this email until after the trip has been completed.**
- An Email link to the Complete Trip form and upload documents after the trip date.

When the Trip Leader receives the Trip Status Report email, all Consent and Medical forms are emailed to Parent/Guardians using the current Email address within PowerSchool.

NOTE: each parent/guardian email is for a specific Field Trip and Student, field trip emails CANNOT be shared between Parents.

#### Guardian/Parent Missing or Invalid Email Address

If the Guardian/Parent email address is missing or not a correctly formatted address, the Trip Leader will receive a warning email with a link to the Consent and Medical form for that student.

The trip leader and/or Principal Office can forward this email to the correct guardian/parent address for that student.

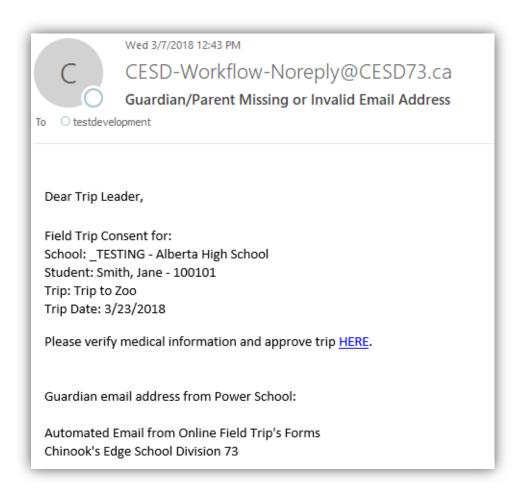

## Rejected Field Trip Process

If the Field Trip Request is rejected by the School Principal or the Finance Team, the Trip Leader will receive an email with directions on how to access the rejected trip form.

The field trip form can be updated and resubmitted for Principal approval or cancelled to stop the request process. Teachers do not have to begin the process again.

Open Trip Rejected task in Laserfiche Forms: https://records.cesd73.ca/forms

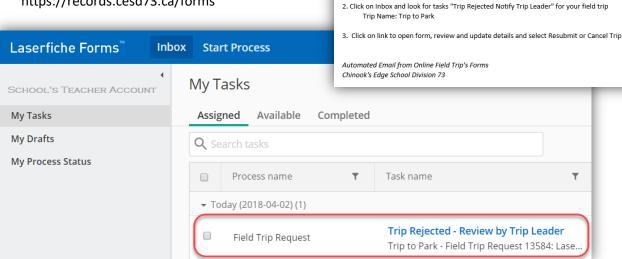

CESD-Forms-noreply@cesd73.ca

Your Field Trip has been Rejected by the Office of Bowser Koopa with the following comments

 $1. See School \ Office \ Admin \ for \ login \ instructions \ to \ log \ into \ Laserfiche \ Forms \ with \ \_TESTING \ - \ Alberta \ High \ School \ Shared$ 

Trip to Park has been Rejected

Rejecting Trip, we need to discuss fees for this trip

Please review field trip details and update to Resubmit or Cancel Trip.

To O testdevelopment

Field Trip: Trip to Park

Teacher account.

The Action History with Principal Comments are displayed to the right of the form.

The form must be signed by the Trip Leader before selecting either Resubmit or Cancel Request buttons.

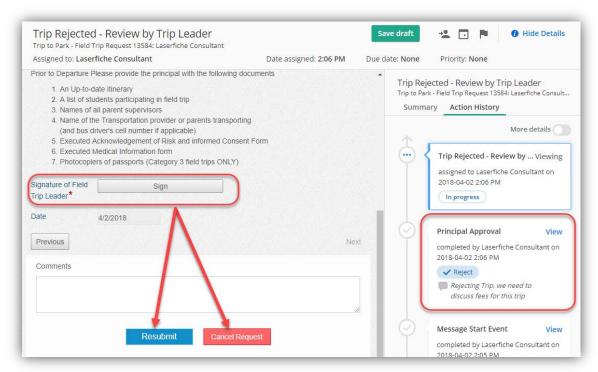

## Trip Status Report

The link within the Trip Status email to trip leaders opens the status report for that trip.

 $\label{link} Click link to see student payment and forms status $$ \underline{\text{https://records.cesd73.ca/Forms/AjF5t?}$$ \underline{\text{TripID=LFFT032040\&Key=38DF11F15BB7909803A08B4FA5248A0F61564B50CE8C1D1764C646BD85E94D7C}$$ \underline{\text{Notice of the link to see student payment and forms status }$$ \underline{\text{https://records.cesd73.ca/Forms/AjF5t?}}$$ \underline{\text{Notice of the link to see student payment and forms status }$$ \underline{\text{https://records.cesd73.ca/Forms/AjF5t?}}$$ \underline{\text{Notice of the link to see student payment and forms status }$$ \underline{\text{https://records.cesd73.ca/Forms/AjF5t?}}$$ \underline{\text{Notice of the link to see student payment and forms status }$$ \underline{\text{https://records.cesd73.ca/Forms/AjF5t?}}$$ \underline{\text{https://records.cesd73.ca/Forms/AjF5t?}}$$ \underline{\text{https://record$ 

The Trip Leader can review the status of the Consent and Medical forms and payments made online from the link in the Status Report email.

Field Trip payments are updated hourly from the Online Payment Sytem once the payment is processed. Forms are updated as soon as the Guardian/Parents complete and submits the online Consent and Medical form.

The day before the field trip, the Trip Leader can generate a PDF document of all medical forms. This document is encrypted and emailed to the Teacher with *a specific password*. To create and send a PDF document, click the "Send Trip Package" button. To close Field Trip Status Form without sending the document, close the current window in the browser. See the Principal Office for the encrypted password for the medical package. It is recommended that this step is not done until the day before the trip.

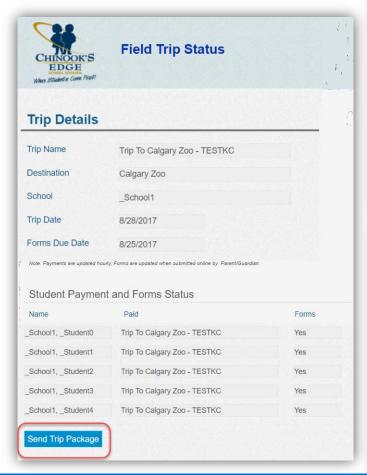

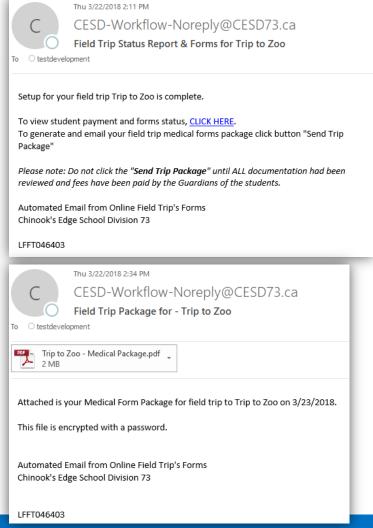

# Final Approval of Field Trip

After the intial approvals, the Principal's Office has access to the Field trip request form. During this time the form can be updated and students attending the field trip can be modified. **Note**: Consent and Medical forms are only emailed to Guradians/Parents of Students added to trip.

If the trip has received final approval, the trip information cannot be changed.

# Complete Trip Process

After the final trip approval, the trip leader recieves an email with a link to the Field Trip Complete form. This form is to be submitted **AFTER** the field trip has been complete, by the Trip Leader.

The Trip Leader can upload copies of the Medical Logs and any incident reports completed during the trip. **This is an important step in the process.** 

**NOTE** uploading of Incident reports is for docmentation purposes only and does not start a Health & Stafety incident process. The Trip leader is responsible for notifying appropriate personal.

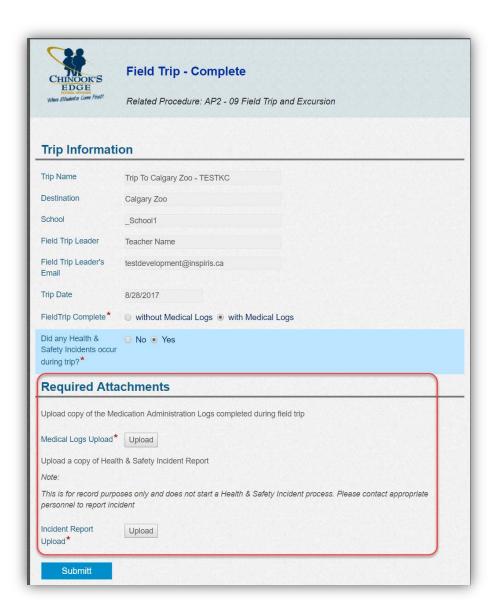

# Postponed and Cancelled Trips

The Trip Leader (Teacher) will receive an email regarding a trip postponement including any comments made by the principal office requesting they prepare the appropriate communication to parents.

The Field Trip Request is assigned back to the Principal Office as "Postponed Trip Waiting for Final Approval" and will wait indefinitely until a decision is made to Proceed with the trip or CANCEL the TRIP.

When a trip is cancelled the Trip Leader (Teacher) will receive an email regarding the cancelled trip including any comments made by the principal office requesting they prepare appropriate communication to parents. The teacher will need to communicate with the parents regarding the new date for the trip.

- go to a new field trip form
- use the drop down box "Lookup Previous Field Trip Forms by School" at the top of the form and choose the name of the postponed trip.
- the trip will auto populate with the information from the postponed trip
- change the date for the new trip, sign the form on page 7
- submit the trip for principal approval.

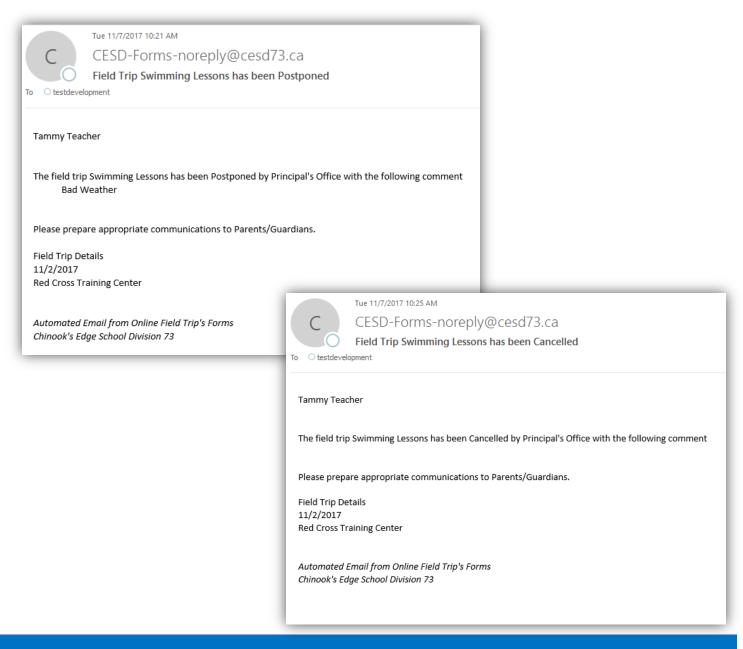

# Save Field Trip Request as Draft

Before submitting the field trip request to the Principal Office for initial approval, the Trip Leader (Teacher) can save the form as a draft to be completed later.

Below the Previous Navigation Button, Click on Save as Draft. Complete the Save Draft Dialog box then Click Save.

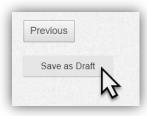

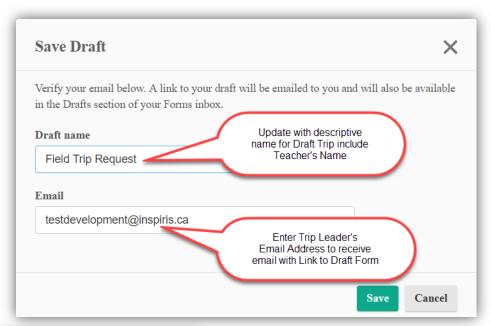

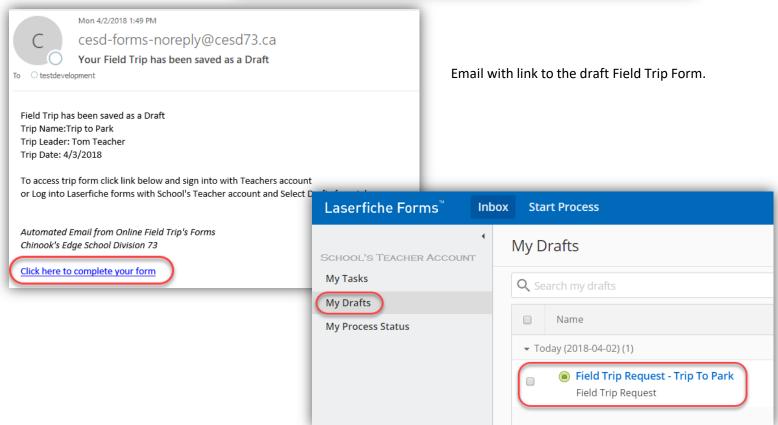

# A Parents/Guardians Guide to Online

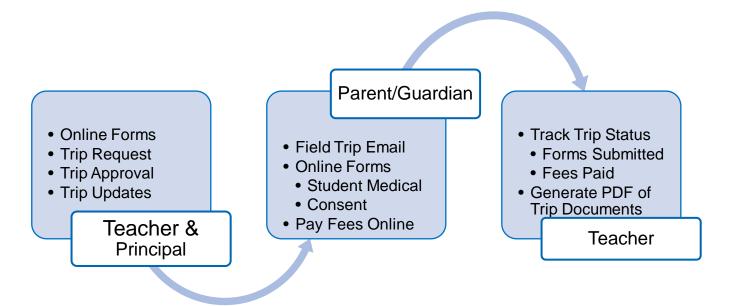

# Field Trips Consent & Medical Forms

### Consent and Medical Forms

Parents/Guardians access the online Consent and Medical forms using a customized link sent in the Field Trip Email. This link will open the online form for their student for a specific field trip. Emails contain a unique URL to medical and consent forms which is for a specific Student for a specific field trip.

Emails CANNOT be shared with other Parents/Guardians and are only valid for a specific field trip.

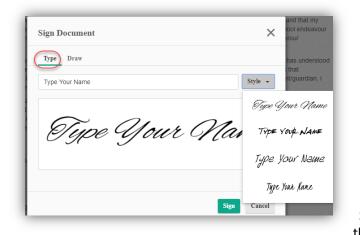

"Draw" signature option to sign document with a "written" signature.

All fields marked with \* are required fields.

Medical information on the form will automatically populate with the last known information entered from the previous field trip.

Parents

can Type their name

or Select the Sign Document X

Type Draw

X

Sign Cancel

# Online Payments for Field Trip

Parents will continue to pay field trip fees using the online payment process with Rycor (Acorn).

The Superintendent and Board retain the right to cancel any trip without providing compensation of monies lost by the school or families due to cancelation.

## Frequently Asked Questions for Parents

#### I don't have internet can I complete a paper form?

Yes. The Teacher or School Office can give you a paper copy of the parent custom Consent and Medical forms to complete for the Field Trip. These forms will be scanned into the Field Trip Forms process.

#### How do I ensure I will receive consent forms via email?

The field trip process is using the **Guardian** email address within the PowerSchool System. Make sure the School has the most up to date email address in PowerSchool.

#### I lost or deleted the field trip consent email how can I get it again?

Contact the School Office, the office administrator can resend or forward a copy of your unique field trip email to you. Once you receive the email click the link to complete the online field trip forms.

Emails CANNOT be shared with other Parents/Guardians and are only valid for a specific field trip.

#### How does the teacher know I have completed and submitted forms?

The Teacher can run a Trip Status Report to view which students field trip forms and payments have been received.

# Sample Consent & Medical Form

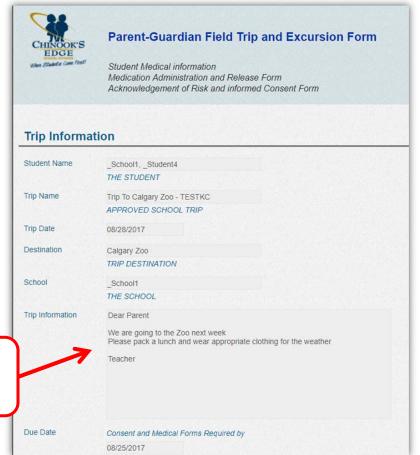

**Trip Information** content is from the Parent Letter Field on the Teacher Field Trip Request From

| 1 Medications                                         |                                              |                 | Forms Remembers the Last             |
|-------------------------------------------------------|----------------------------------------------|-----------------|--------------------------------------|
| Is the student on any medications?*                   | Yes    No                                    |                 | Entered values for Medical questions |
| List Medications*                                     | Amoxicillin                                  |                 |                                      |
| Student requires medication during off-site activity? | Yes    No     if Yes, Complete Medication Ac | dministration a | nd Release at end of form            |
| 2 Allergies                                           |                                              |                 |                                      |
| Does student have any<br>allergies?*                  | ' ⊚ Yes ⊛ No                                 |                 |                                      |
| 3 Dietary Res                                         | trictions                                    |                 |                                      |
| Does student have any dietary restrictions?*          | ✓ Yes   No                                   |                 |                                      |
| 4 Medical Cor                                         | nditions any of the following condition      | ns?             |                                      |
| Asthma*                                               | ● Yes ⊚ No                                   |                 |                                      |
| Does student carry an                                 | Yes                                          |                 |                                      |
| Other respiratory problems *                          | ⊚ Yes ● No                                   |                 |                                      |
| Diabetes*                                             | ○ Yes ● No                                   |                 |                                      |
| Hyper or<br>Hypoglycemia*                             | ⊚ Yes ⊛ No                                   |                 |                                      |
| Heart conditions*                                     | ○ Yes ● No                                   |                 |                                      |
| ntestinal problems*                                   | ⊚ Yes ● No                                   |                 |                                      |
| Stomach ulcers*                                       | ⊚ Yes ● No                                   |                 |                                      |
| Epilepsy or other<br>neurological<br>disorders *      | ⊚ Yes ⊛ No                                   |                 |                                      |
| Iron deficiency*                                      |                                              |                 |                                      |
| Low immune system*                                    | ⊚ Yes ● No                                   |                 |                                      |
| Mono or chronic fatigue *                             | ○ Yes ● No                                   |                 |                                      |

| Any recent injuries?*                                                                                          | (Including concuss                                                                                      | ions)                                                                                                    |
|----------------------------------------------------------------------------------------------------|----------------------------------------------------------------------------------------------------|----------------------------------------------------------------------------------------------------|
|                                                                                                    | ○ Yes ● No                                                                                              |                                                                                                    |
| Other issues that may                                                                                          | (physical, psycholo                                                                                     | gical, emotional, behavioural or situational)                                                                                                    |
| affect student's ability to complete proposed activity?                                                        |                                                                                                    |                                                                                                    |
| Medication Ac                                                                                                  | dministration                                                                                           | n and Release                                                                                                    |
| Complete only if child re                                                                                      | equires medication to                                                                                   | o be administered duiring Field Trip                                                                                                    |
| I the PARENT/GUARDI<br>appropriate time and do                                                                 |                                                                                                    | NT permit the medicines outlined below to be administered to my child at the ed below.                                                                                                    |
| the off-site activity and<br>medicines and back-up<br>circumstances, the med                                   | place the Field Trip L<br>medicines for the di<br>dicines may become                                    | ng adult supervisor to properly and securely store my child's medication during<br>Leader or other willing adult supervisor in charge of maintaining these<br>uration of the trip. However, I am aware that, under extraordinary<br>lost, stolen or damaged. In these circumstances, i will not hold the Field Trip<br>ble to replace medicines lost.                                                                                                    |
| medication. Neither I n<br>medication liable for an<br>afforded by the <i>Emerge</i><br>child and no challenge | or my child will hold<br>y results of administ<br>ency Medical Aid Act<br>to the applicability of       | der or another willing adult supervisor have any training in the administering of either the Field Trip Leader or another willing adult supervisor who administers ering the medication and I and my child acknowledge that the protection (the Act) shall be available to such person who administers medication to my such Act shall be brought and administering medication by the Field Trip hall be conclusively deemed to fall within the ambit of the Act. |
| during this off-site active<br>given, dosage not giver<br>medicines mixed up with<br>Taking these medicines    | ity. Risks could inclu<br>n at the right time, do<br>th other medicines, s<br>s will not inhibit, alter | and side effects and understand that risks involved with my child taking them ide but are not limited to missed dosage, too much or too little medication is sage not given under proper circumstances (eg. not with food or water) ide effects, interactions with other medicines that are given in an emergency, or prevent my child's performance during the activity. Instead, not taking it my child's/charge's performance during the activity.             |
| Medication Dosa                                                                                                | ages                                                                                                    | Medication Dosage is not saved from previous form                                                                                                    |
| Medicine *                                                                                                    | Dosage*                                                                                                 | When and Conditions to Administer*                                                                                                    |
|                                                                                                    |                                                                                                    |                                                                                                    |
|                                                                                                    |                                                                                                    |                                                                                                    |

20 Revised – Sept 19 2018

Agree

| College of the college of the colleg |                                                                                                    |
|----------------------------------------------------------------------------------------------------|----------------------------------------------------------------------------------------------------|
| Parent or Gua                                                                                                    | ardian Emergency Contact                                                                                                    |
| Parent/Guardian<br>Name *                                                                                                    | PARENT/GUARDIAN                                                                                                    |
| Emergency Contact                                                                                                    |                                                                                                    |
| Emergency Phone<br>Number*                                                                                                    | In case of emergency, you can reach me at                                                                                                    |
| Acknowledge                                                                                                    | ment of Risk and Informed Consent                                                                                                    |
| site out of school activ                                                                                                    | DIAN of THE STUDENT, recognize that my child will participate in APPROVED SCHOOL TRIP offities (the field trip) at the specified DESTINATION as sanctioned by THE SCHOOL. The purpose of in APPROVED SCHOOL TRIP documentation.                                                                                                    |
|                                                                                                    | certain risks, dangers and hazards to the participants. These may include, but are not limited to: property damage, expense and other loss, delay or inconvenience and trip or event cancellation or                                                                                                    |
| Teachers Additional lis<br>of RISKS                                                                                                    | t Driving on Highway                                                                                                    |
| High Risk Activities                                                                                                    |                                                                                                    |
| employees of other ag<br>child as would I in their<br>child will be expected to<br>as outlined in the Scho                                                                                                    | during this off-site activity, authorized staff of THE SCHOOL, supervisory adults as well as encies associated with this activity will endeavor to instruct, protect and care for the well-being of my place, including making decisions regarding the medical care of my child. I understand that my to uphold the behaviour expectations of student of THE SCHOOL as in any other school endeavour pol's Student Code of Conduct. I under stand that my child's failure to abide by behaviour ult in his/her removal from he activity without refund. |
| I have discussed the ri<br>them. I am aware that<br>participation in the field                                                                                                    | sks and expectations of this activity with my child and have confidence that my child has understood every parent has a right to deny his/her child's participation in an off-site activity and that d trip is not a prerequisite of the completion of any required course of study. As Parent/guardian, i appropriately prepared and has the necessary equipment.                                                                                                    |
|                                                                                                    | ne Principal and the Superintendent and the Board reserves the right to postpone, terminate or<br>by time and with little notice if the activity can no longer be conducted in a safe and secure manner.                                                                                                    |

21 Revised – Sept 19 2018

realize that I may not receive all or any of the money I had thus far invested and accept the loss without expecting

reimbursement from the School or the Board.

Consent to Store Medical Information \* I consent to have medical information completed in this FORM to be stored on the Schools Electronic System

AGREE

CONSENT\*

PARENT/GUARDIAN I have read and understood the above statements at my leisure, understood the nature of the document and its content. I consent to the participation of my child in the activity and associated activities

ACCEPT

I Acknowledge That\*

The Superintendent and Board retain the right to cancel any trip without providing compensation for monies lost by the school or families due to cancellation.

ACCEPT

Signature\*

I confirm that I have the authority to sign this consent for myself and on behalf of both parents and all guardians and will inform any other parent or guardian of the contents of this consent and the fact it has been signed

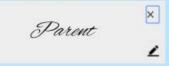

Date

Date captured on form submission

\*\*\* Sign and Submit form then Proceed to Quick Pay Page to Pay Fees for Trip \*\*\*

This personal information is collected under the authority of the School Act that mandates the program operations and services offered by Chinook's Edge School Division No. 73 and will be protected under the privacy provisions of the Freedom of Information and Protection of Privacy Act. If you have any questions about the collection and use of the information, please contact the Chinook's Edge FOIP Coordinator, 4904 - 50 Street, Innisfail, Alberta T4G 1W4, or phone (403) 227-7070 or toll free at 1-800-561-9229.

Submit

Parent/Guardian is required to READ and AGREE/ACCEPT all statements then SIGN the form before clicking on the Submit button

22